# GAMS, Condor and the Grid Michael C. Ferris University of Wisconsin

Michael Bussieck, GAMS Corp.

#### Use of Grid Computation in Optimization

- • Aid search for global solutions (typically in non-convex or discrete setting)
	- –Pattern search, evolutionary algorithms
	- Branch and bound/cut
- •Treat uncertainty (sampling)
- • Enhance speed of computation
	- – Decomposition approaches
		- Splitting, Benders, Dantzig-Wolfe, Lagrangian
	- –Linear algebra

## Assumptions for talk

- •Hard Optimization Problem to solve
- • Access to modeling system
	- –GAMS (iccoptlic.txt)
	- AMPL
- • Access to Grid computing
	- Condor
	- –Sun N6 Grid Engine, Globus
- •How to use Grid effectively to solve<br>problem already modeled
- •Build on shoulders of giants…

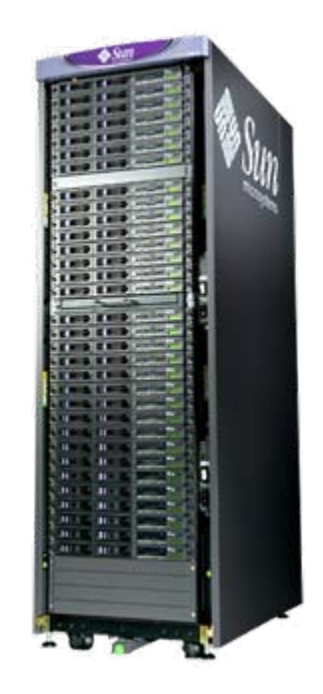

## Can we use it effectively?

- • High throughput not high performance computing (modify perspective)
- • New modeling features of GAMS facilitate use of grid computation and sophisticated solvers
- • Optimization expertise shared with computational engines

#### Transportation model

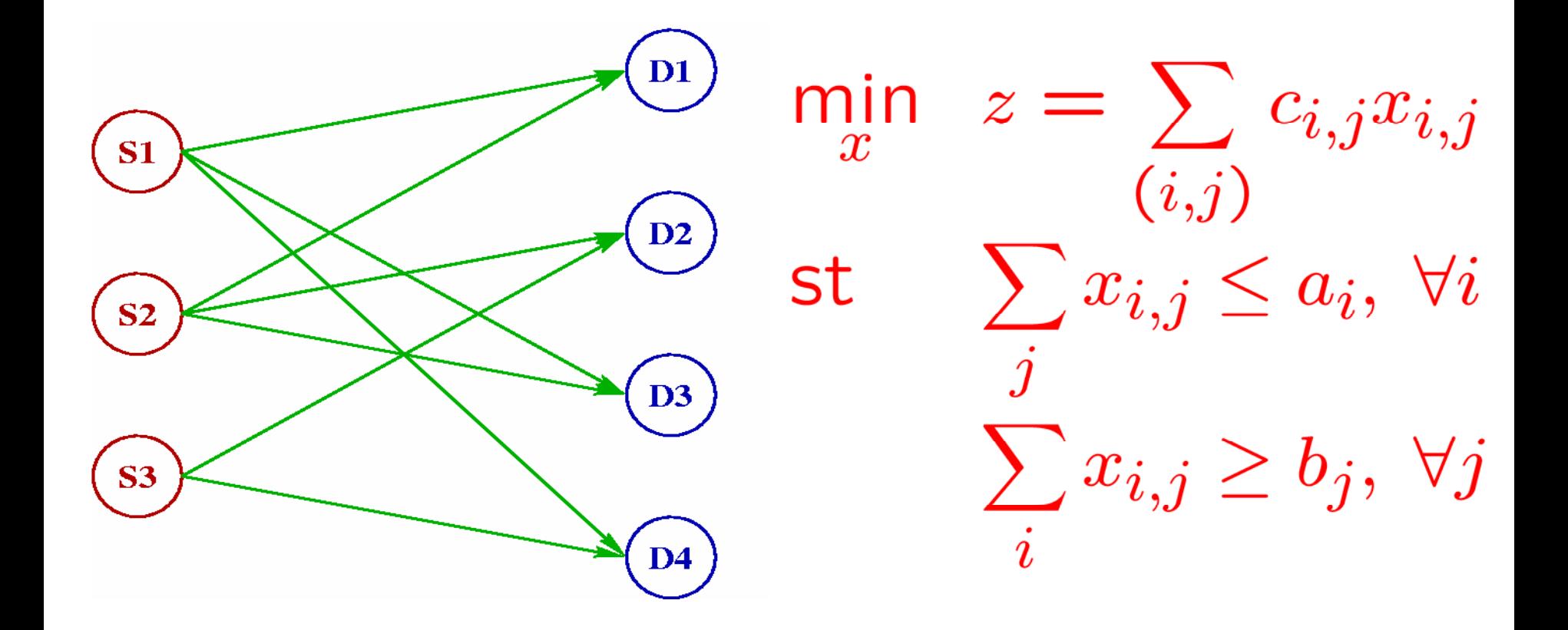

## Typical Application for GAMS

 $\mathbf{b}(\mathbf{j}) = \mathbf{dem}(\mathbf{j});$ solve transport min z using lp;  $report = z.l;$ 

#### Understand "solve" statement

**b(j) = dem(j);** solve transport min z using lp;  $report = z.l;$ 

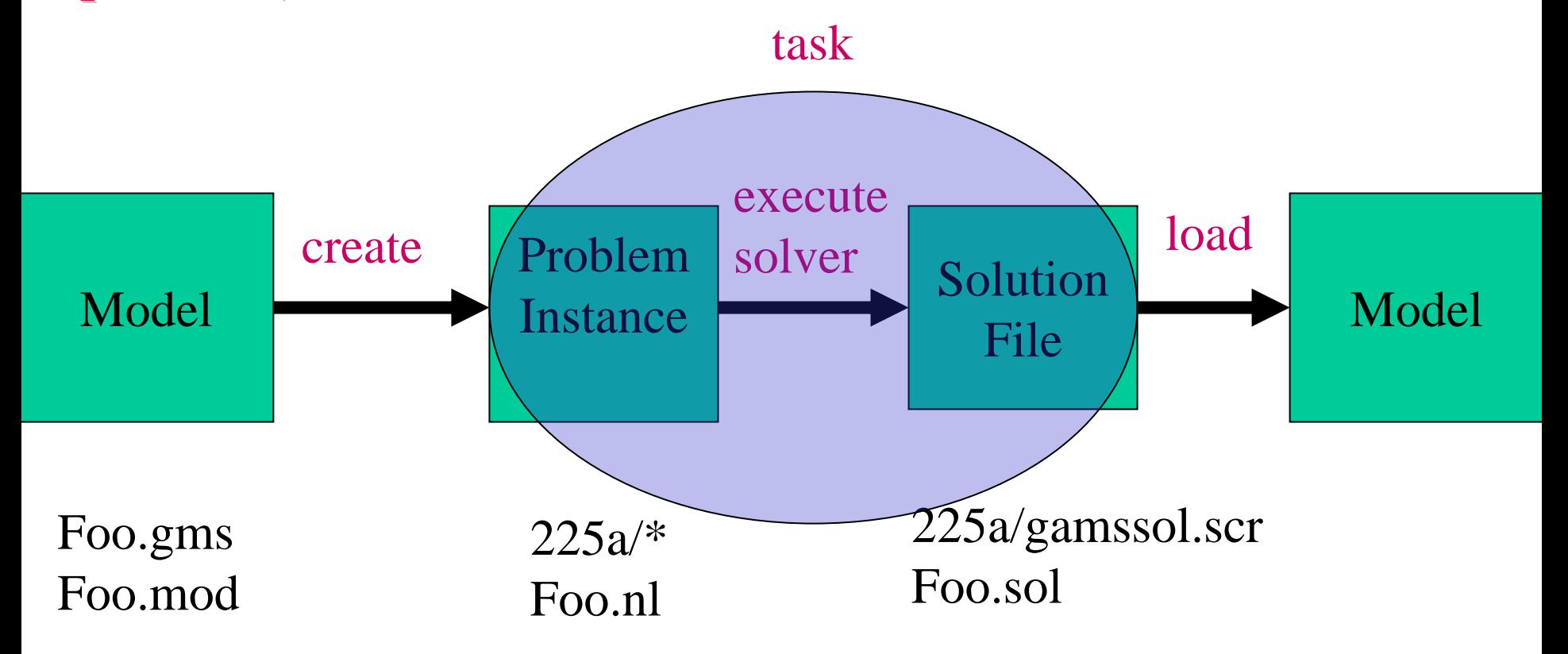

## Typical Application for GAMS

```
loop(s,
    \mathbf{b}(\mathbf{j}) = \mathbf{dem}(\mathbf{s}, \mathbf{j})solve transport min z using lp;
   \text{report}(s) = z.l;) ;
```
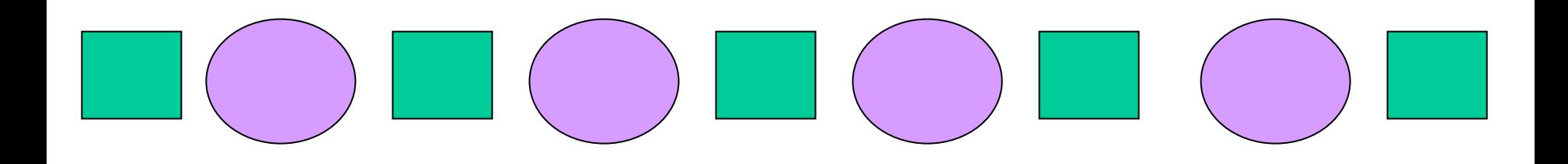

## Typical Application for GAMS

**Need notion of a handle**

#### **loop(s,**  $\mathbf{b}(\mathbf{j}) = \mathbf{dem}(\mathbf{s}, \mathbf{j})$ **solve transport min z using lp;**  $\text{report}(s) = z.l;$ **) ;**

## Typical Application for GAMS & Grid

**transport.solvelink** = 3;  $\blacksquare$  // turn on grid option **loop(s,**  $\mathbf{b}(\mathbf{j}) = \mathbf{dem}(\mathbf{s}, \mathbf{j})$ **solve transport min z using lp; h(s) = transport.handle transport.handle ); // save instance handle ); // save instance handle**

#### **repeat**

```
loop(s\$ \mathbf{handlecollect}(\mathbf{h}(s)),
```
 $\text{report}(s) = z.l;$ 

 $h(s) = 0$ ); // indicate that we have loaded the solution **display\$sleep(card(h display\$sleep(card(h)\*0.2) 'was sleeping for some time'; )\*0.2) 'was sleeping for some time'; until card(h) = 0 or timeelapsed > 10;** 

## Demonstration (source setit)

- •cd gams
- •gams trnsgrid
- •setenv USECONDOR lnx
- •gamskeep trnsgrid
- •condor\_q
- •mkdir gdir
- •gams trnsgrid gdir=gdir

## Demonstration (2)

- •gams trnsspawn gdir=gdir s=T
- •condor\_q
- •condor\_q
- •

…

•gams trnscollect gdir=gdir r=T

## Demonstration (3)

- •setenv USECONDOR mw
- •setenv MWWORKERS 2
- •gams trnsspawn gdir=gdir s=T
- •condor\_q
- •condor\_q
- •…
- •gams trnscollect gdir=gdir r=T

#### Exercises

- •Change number of scenarios
- •Change solver from default
- • Run the danwolfe example using mw and the same gdir
- • Read last few lines of 'mcpgrid.gms' and 'mcpcollect.gms' and run this
- • gamslib openpit; use mw grid option and update model to run with 8 pits

#### gams openpit –-pmx=8 solvelink=3 gdir=gdir

- •gams mcpcollect gdir=gdir r=T
- •gams mcpgrid gdir=gdir s=T
- •gams danwolfe gdir=gdir
- •option lp=xpress;

•

#### Solution hints

## Multiple Solvers/Platforms

- • Can use all supported solvers including:
	- –CPLEX, XPRESS, PATH, SNOPT, MOSEK
- • Runs on multiple platforms using heterogeneous machines for solvers
- • Can interleave solutions on host and worker
- •Available right now!

## Clean up mw!

- • Either condor\_rm your mw "server" job
- •Or "mv gdir foo; sleep 20; mv foo gdir

#### Feature Selection

- •Select best features for classification
- •Evaluate with 10-fold cross validation
- • Perform validation multiple times
	- Reduce variance
	- Obtain better estimate
- •Each validation creates 10 jobs
- • Perform 20 concurrent validations
	- –Generates 200 independent problems
	- –Each problem is an integer program

## Radiotherapy Treatment

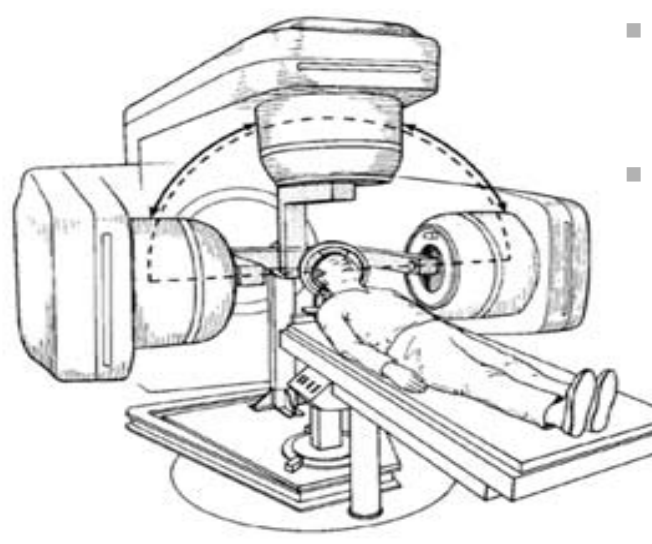

- Fire from multiple angles
	- Superposition allows high dose in target, low elsewhere

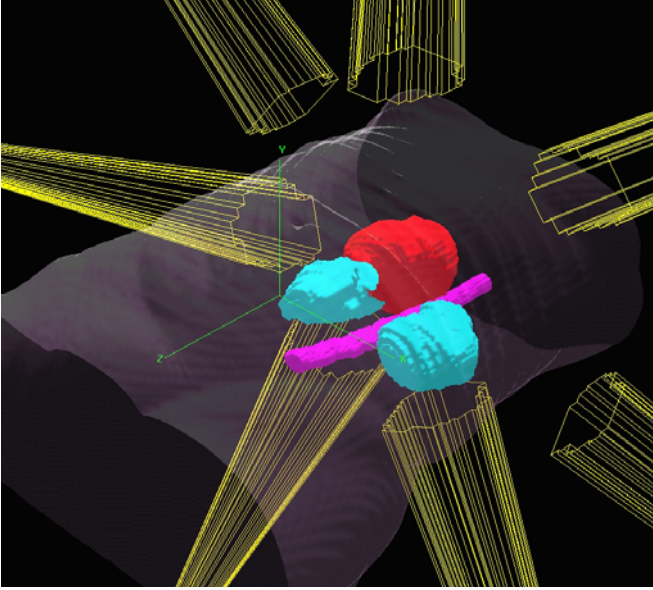

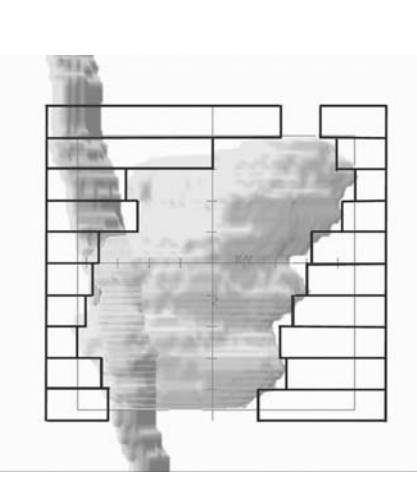

 Beam shaping via collimator

П

- $\mathcal{L}_{\mathcal{A}}$  Other enhancements
	- Sampling allows good angles to be determined quickly and in parallel

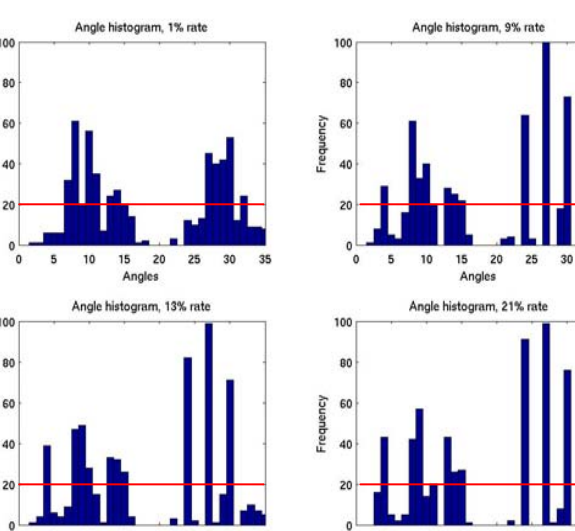

 $5<sup>2</sup>$ 10 15 20 25

Angles

15

## Trade/Policy Model (MCP)

•Split model (18,000 vars) via region

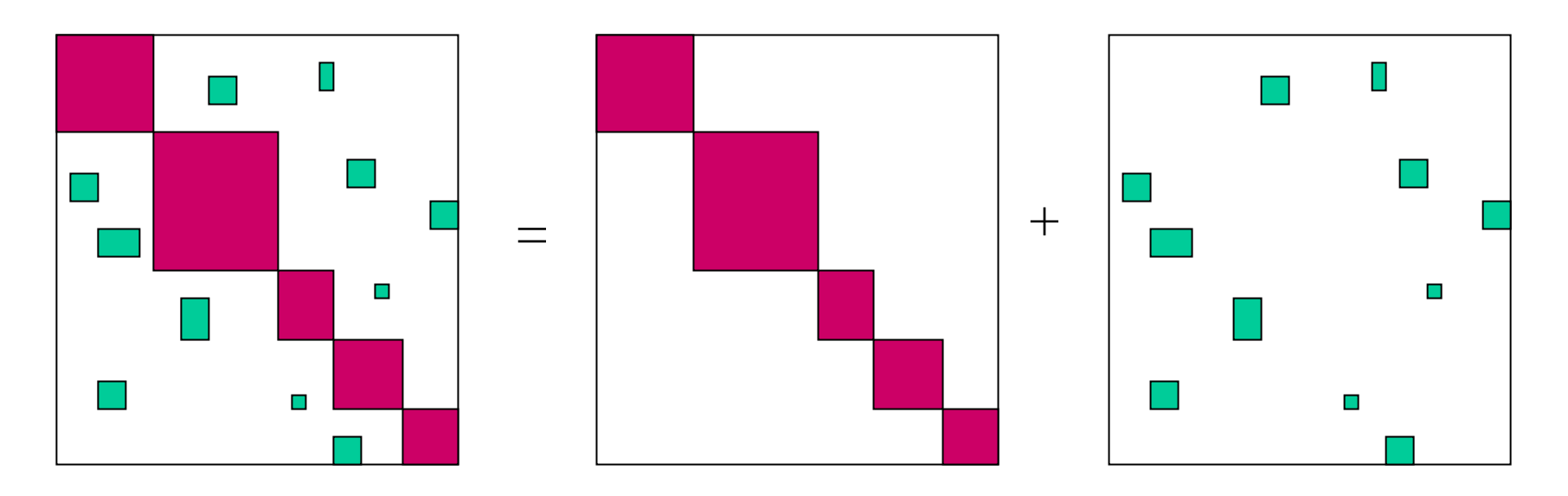

- •Gauss-Seidel, Jacobi, Asynchronous
- •87 regional subprobs, 592 solves

#### Gauss-Seidel

```
loop(iter$(not done),
 loop(p,
  r(i) = yes\s(i,p);x.fx(i)$(not r(i)) = x.l(i);
  solve trademod using mcp;
  x.log(i) = 0; x.up(i) = xup(i););
```
## Jacobi

```
gemtap.solvelink = 3;
loop(iter$(not done),
  loop(p,
    r(i) = yes$inp(i,p);
    \mathbf{x} \cdot \mathbf{f} \mathbf{x}(\mathbf{i}) \mathbf{\$}(\mathbf{n} \cdot \mathbf{r}(\mathbf{i})) = \mathbf{x} \cdot \mathbf{l}(\mathbf{i});solve gemtap using mcp;
    x.log(i) = 0; x.up(i) = xup(i);h(p) =gemtap.handle );
```

```
repeat; loop(p$h(p),
 if(handlecollect(h(p)),
   h(p) = 0; ););
until card(h) = 0;
```

```
);
```
## Asynchronous

```
gemtap.solvelink = 3;
repeat; loop(p$h(p),
 if ( handlecollect(h(p)),
  h(p) = 0;if (sum(k, dev(k)) > tol,
     loop(k\$(h(k) \ eq \ 0 \ and \ dev(k)),\mathbf{gemtap}.\mathbf{number} = \mathbf{ord}(k)-1;r(i) = y \cdot \sin p(i,k);x.fx(i)$(not r(i)) = x.l(i);
        solve gemtap using mcp;
        x.log(i) = 0; x.up(i) = xup(i);h(k) = gemtap.handle;
););););
until (card(h) = 0);
```
#### Model knowledge decomposition

- Pink model open economy (regions)
- Green model (partial) spatial equilibrium (commodities)
- Links are imports and exports

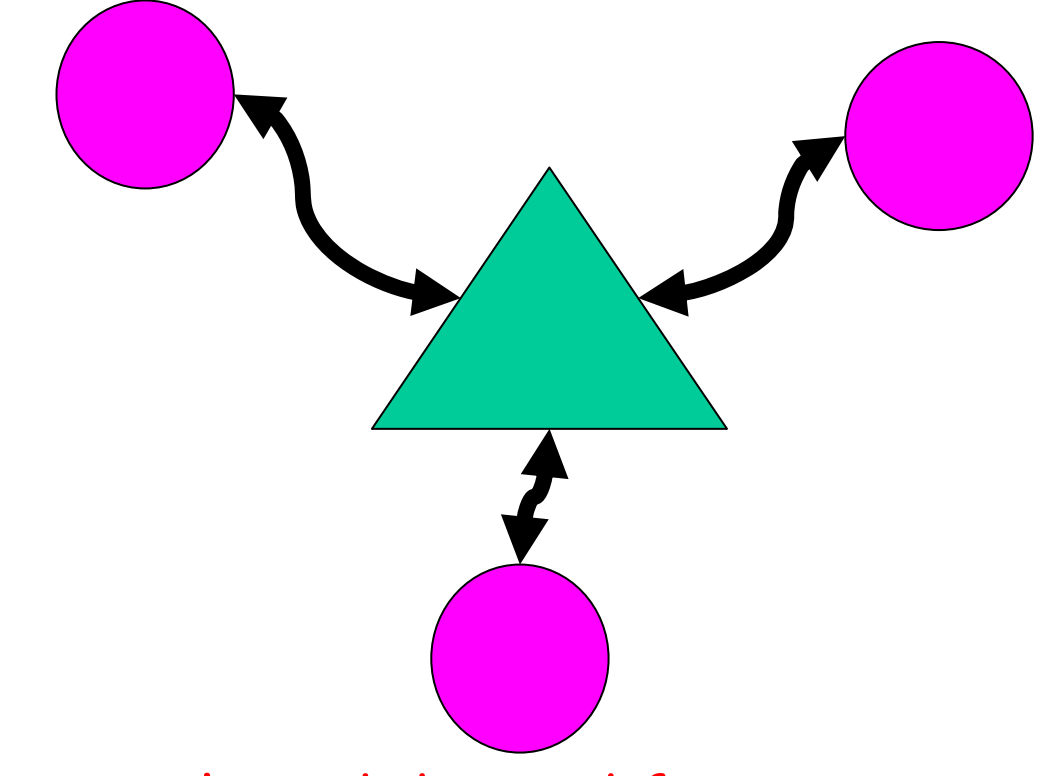

Calibrate supply and demand functions to points, and communicate functional forms, not points

## Deviations by iteration

Output weighted deviation

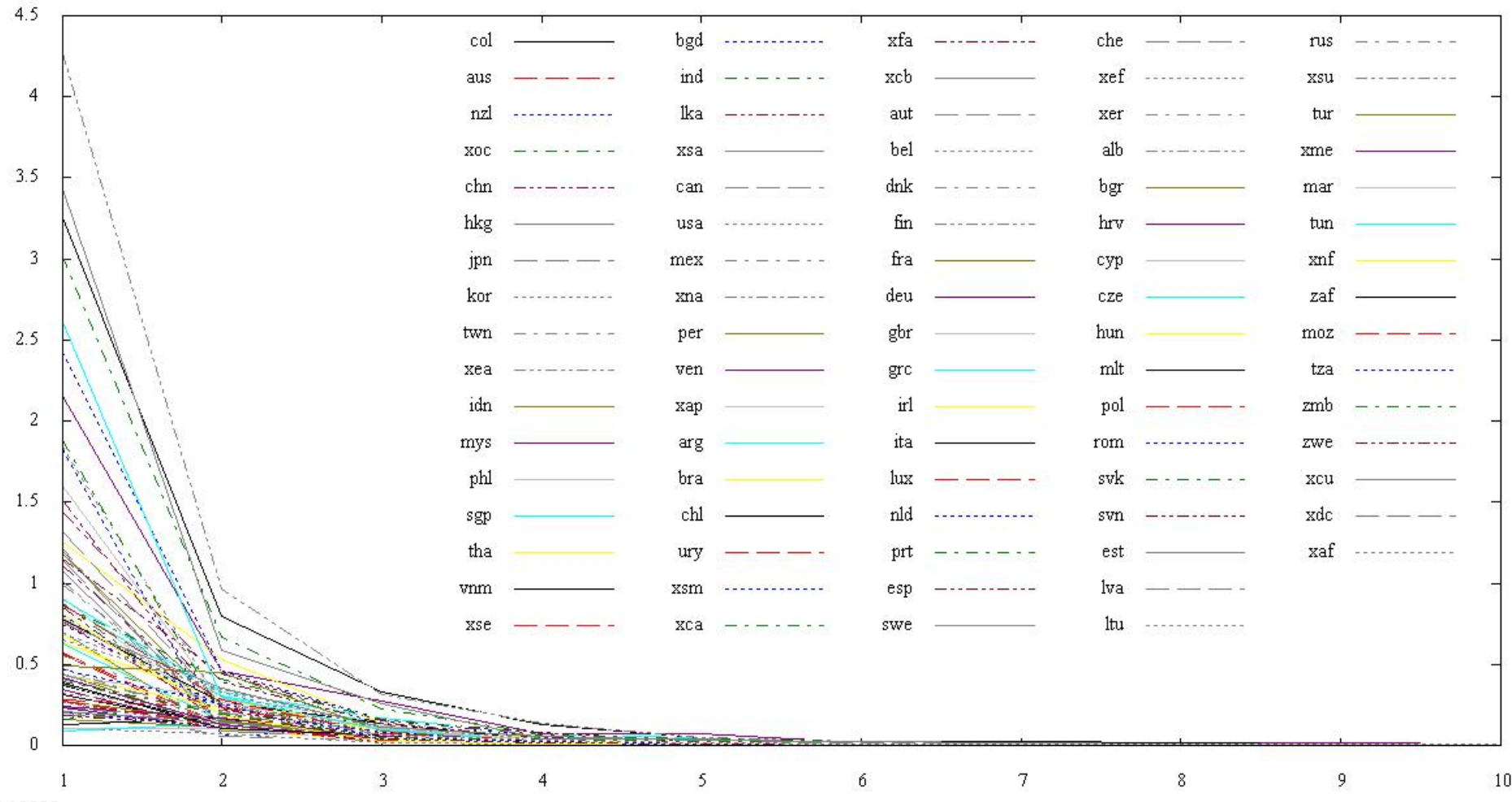

3.5.16688

#### GAMS/Grid

- Commercial modeling system abundance of real<br>life models to solve
- Any model types and solvers allowed
	- Scheduling problems
	- Radiotherapy treatment planning
	- –World trade (economic) models
	- –Sensitivity analysis
	- –Cross validation, feature selection
- Little programming required
- Separation of model and solution maintained

## The interface

- handlecollect(h)
	- loads in solution data from model indexed by handle
- handledelete(h)
	- –deletes grid directory
- handlesubmit(h)
	- –reruns task without regenerating input data
- h = modelname.handle
- modelname.number
	- –instance number used to generate next handle
- handlestatus(h)
- execute\_loadhandle modelname;
- •gdir

#### Under the hood…

- • Using "solvelink=3" each solve statement generates a new "gridxxx" subdirectory
- • An executable/script "gmsgrid" is run for each solve
	- –Runs "solver" as background process
	- – Modified to submit condor job or set up and run "MW server"
	- –Creates "re-run" script in case of failure

#### MW-GAMS

- •Generate "gams task" worker
- • Data common to all tasks is sent to workers only once
- • (Try to) retain workers until the whole computation is complete—don't release them after a single task
- • Master and worker executables already made - modeler just flips a switch!
	- USECONDOR=mw

### Worker / task

- • Local copy of gams needed
	- –Zip file, job dir
	- –Mimic environment
- •Problem instance
- •Start flag
- •End flag
- • Trigger file
	- –Updates

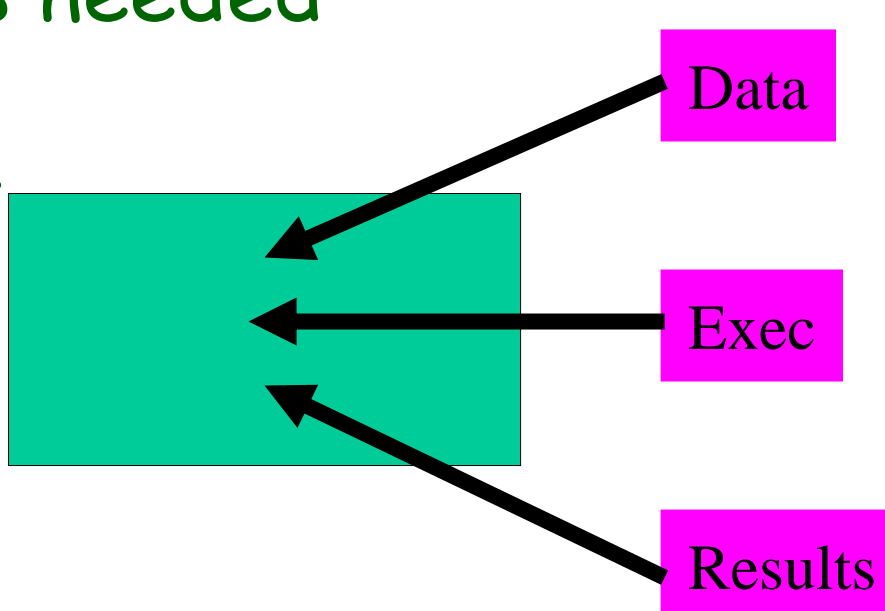

## Shortcomings/Future Work

- • Iterative scheme updates small amount of model "data"
- • As convergence occurs (prove it!) models become easy to solve (great start point)
- • Model regeneration time is longer than solution time!
- •Fix: use MW and gams\_submit

## Massively Parallel MIP

- • **MIP/B&C Algorithm ideal to parallelize**
	- – **Master/Worker Paradigm (process nodes in parallel)** 
		- **Software: FATCOP/Condor, BCP/PVM, PICO/MPI**
	- – **A-priori subdivision into <sup>n</sup> independent problems**
		- **Seymour problem solved that way**
	- – **Open Pit Mining (openpit in GAMS Model library)**
		- **Partition integer variables to subdivide model into 4096 sub-problems**

## 4096 MIPS on Condor Grid

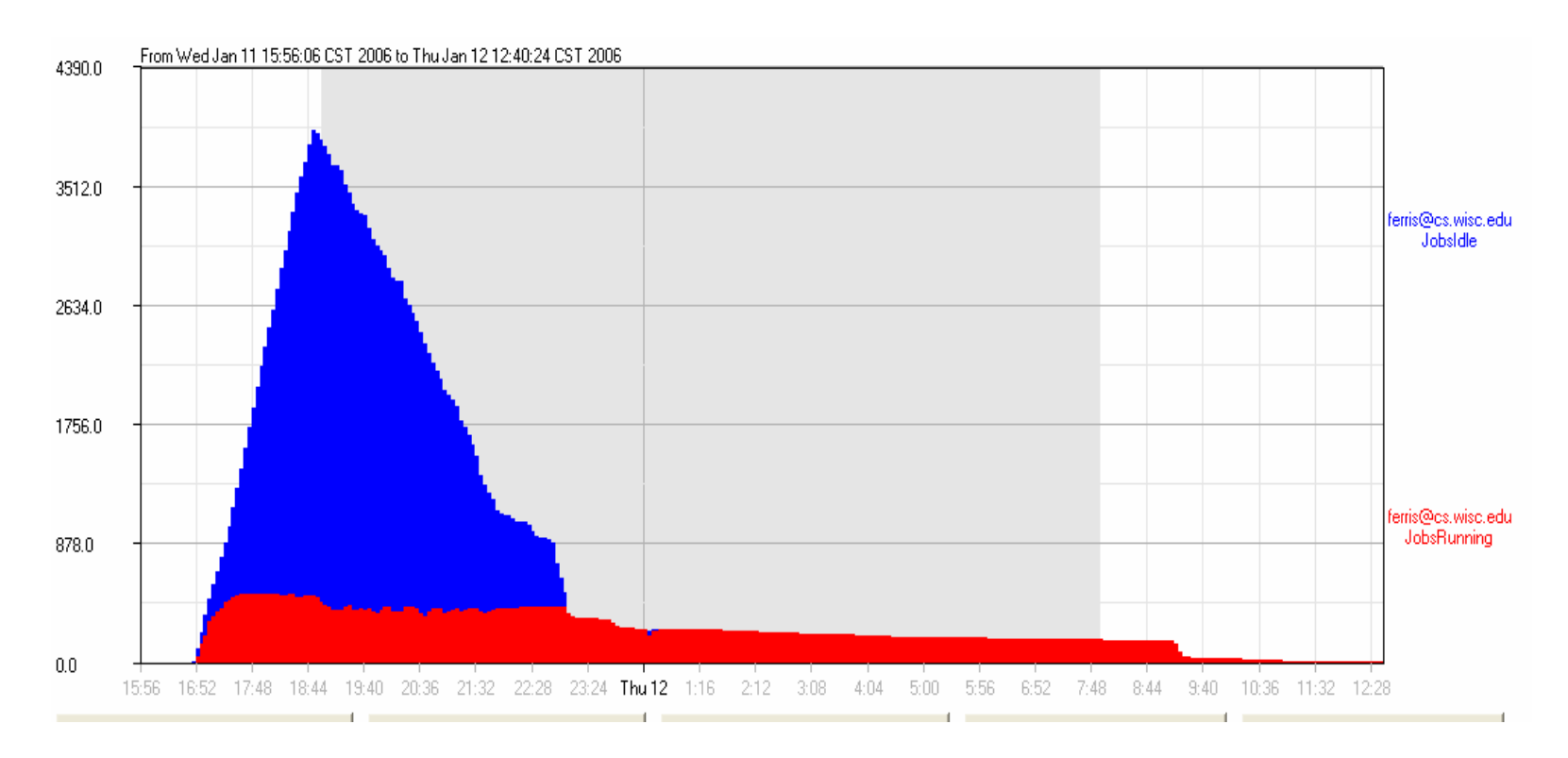

- •Submission started Jan 11, 16:40
- •All jobs submitted by Jan 11, 23:00
- • All jobs returned by Jan 12, 12:40
	- –20 hours wall time, 5000 CPU hours, Peak # CPU's: 500

## MIPLIB 2003 had 13 unsolved instances

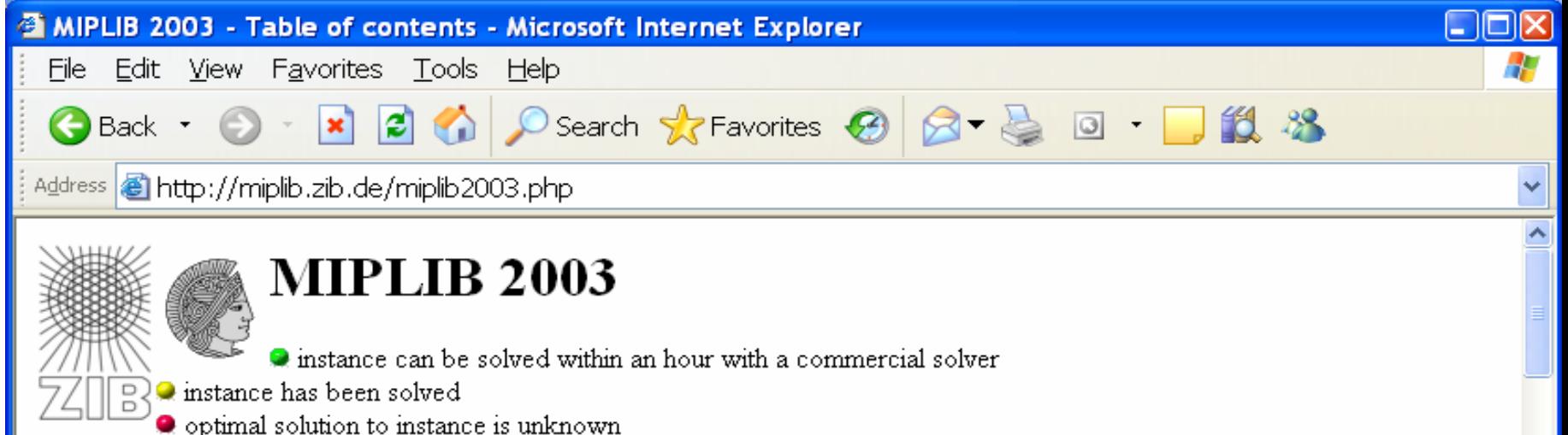

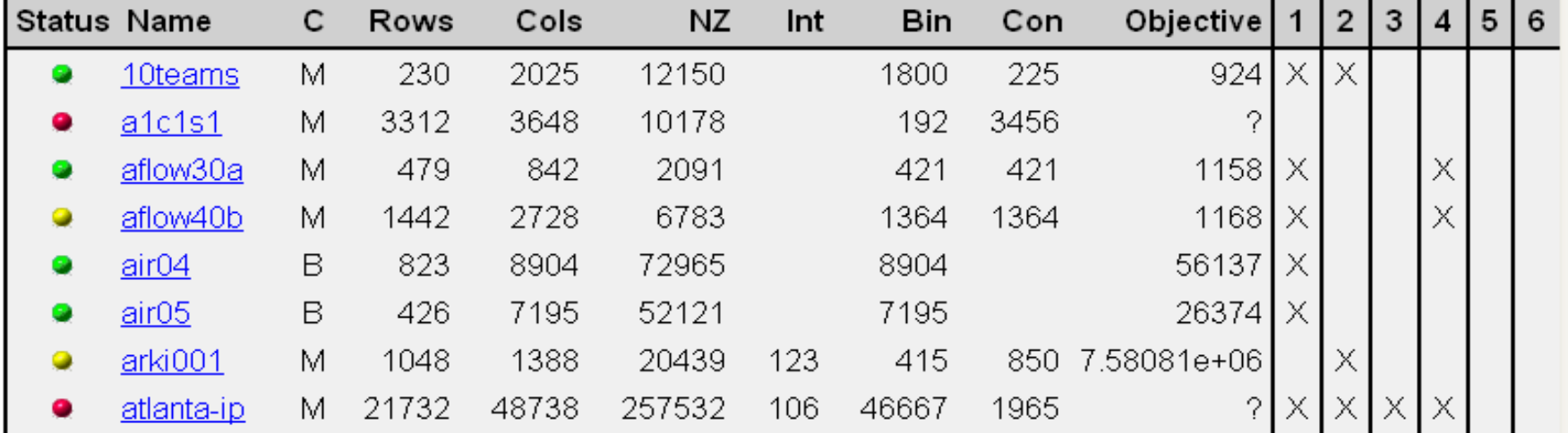

## Tool and expertise combined

- •Initial schemes take over 1 year of computation and go nowhere – even with fastest commercial solver - CPLEX
- •Extensions of approach that incorporate<br>both computational strategies and<br>optimization expertise
	- –Adaptive refinement strategy
	- –Sophisticated problem domain branching and cuts
	- –Use of resources beyond local file system
	- Dedicated machine resources

## Problem with a-priori partitioning

- **99% of sub-problems very easy to solve**
- $\bullet$ **1% (almost) as difficult as the original problem**
- • **How can we find <sup>n</sup> sub-problems with similar (but reduced) level of difficulty?**
	- –**B&C Code keeps a list of open/unexplored nodes**
	- – **Problem-bounds of these open nodes represent partitioning of the original problem**

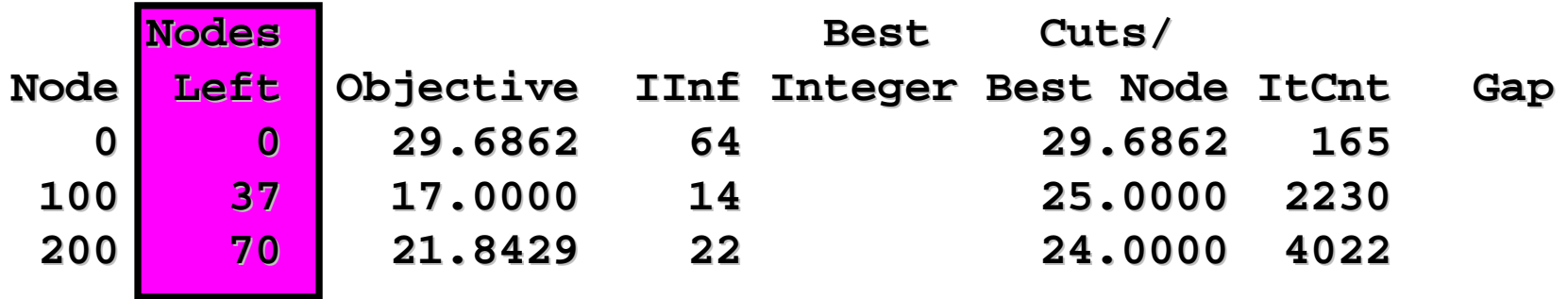

• GAMS/CPLEX Option dumptree n creates *n* bound files

## How difficult is a subproblem?

- • **What is a good estimate for how difficult a subproblem is?**
	- – **Look at the LP value of a subproblem**
	- – **The smaller the LP value (assuming minimization) the more difficult the subproblem**

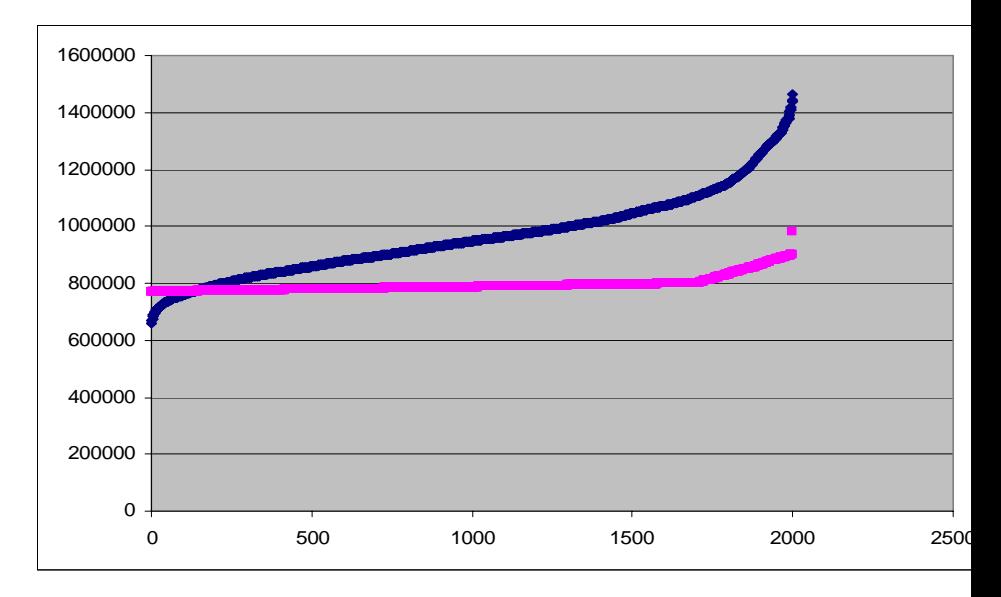

- **Cplex Default**
- •**Cplex Strong Branching**
- **Spend more time in subproblem generation**

#### Putting it all together

Generate *n* sub-problems using GAMS/CPLEX with dumptree *n;* 

```
loop(
n
,
   load nth bound file; th bound file;
   generate and submit generate and submit 
nth sub
-problem problem
);
Repeat
   loop(
n$(not collected), collected),
      if (n finished, finished, 
          1oad nth-solution and mark n as collected));
   sleep some time; sleep some time;
Until all collected; Until all collected;
```
#### Communication

- • Incumbent solution allows pruning of nodes with larger LP solution value
	- –Use BCH facility to dump out new incumbents in each worker whenever found in a subproblem
- • Communicate newly found incumbent to all workers
	- –Subproblems not started: Start with **cutoff**
	- –Running subproblems: Update **cutoff** with a<br>GAMS/CPLEX option file that is read while<br>running (solver option facilitates on-the-fly<br>strategy changes)

#### Worker communication

- • If have shared file system, just use trigger files
- • condor\_chirp is a utility that helps mimic the shared file system
	- –Provides fetch, remove, put
- • Workers use this to communicate with master/submit machine

## Strategy

- Strategy:
	- – Have one machine working on good solutions for original problem
		- CPLEX **mipemphasis mipemphasis <sup>1</sup>**or **<sup>4</sup>**
	- – Subproblem emphasis on best-bound
		- CPLEX **mipemphasis mipemphasis <sup>3</sup>**
	- –Repartition longest running jobs
	- –Restart from incumbent (cf NLP)

#### Grid resources used

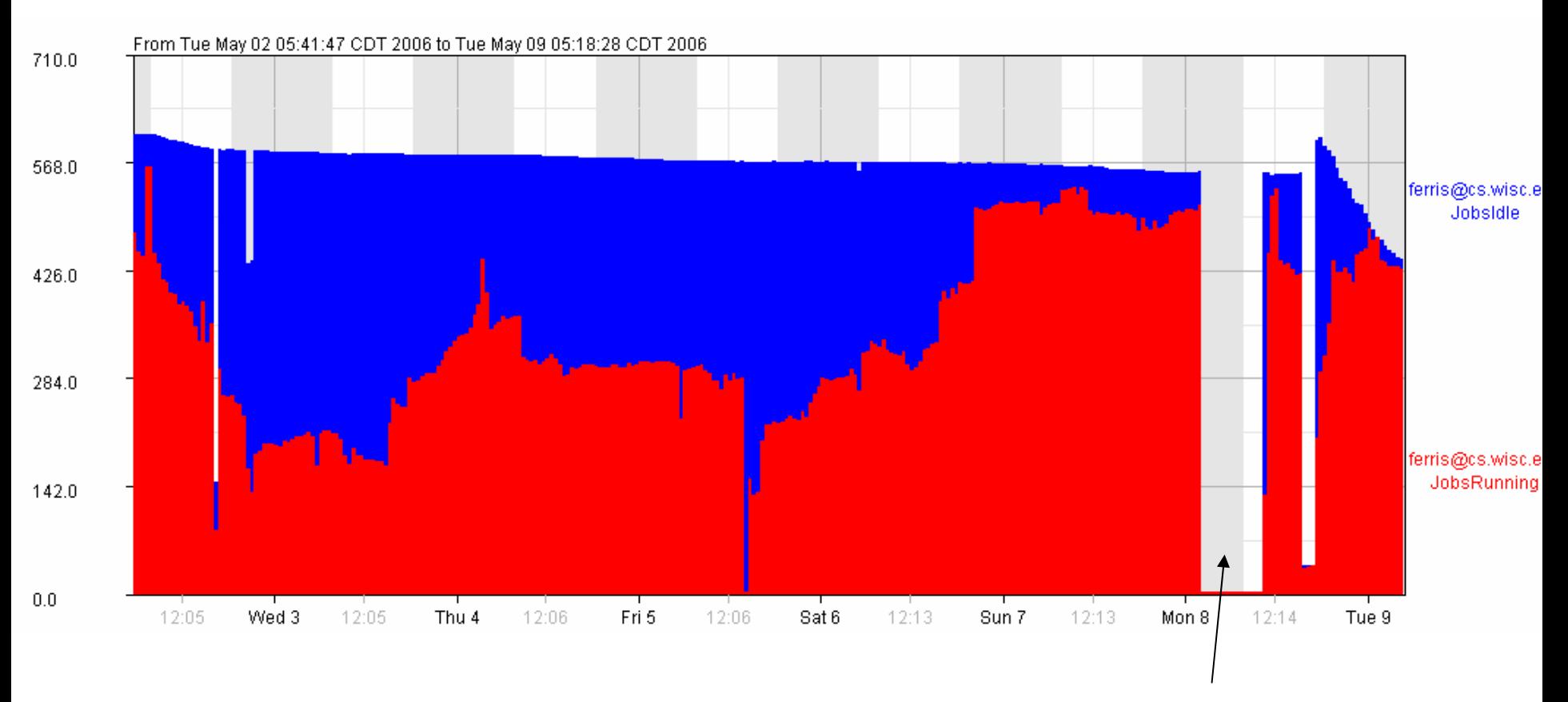

Partitioned into 1000 subproblems, over 300 machines running for multiple days

main submitting machine died, jobs not lost

#### Some results

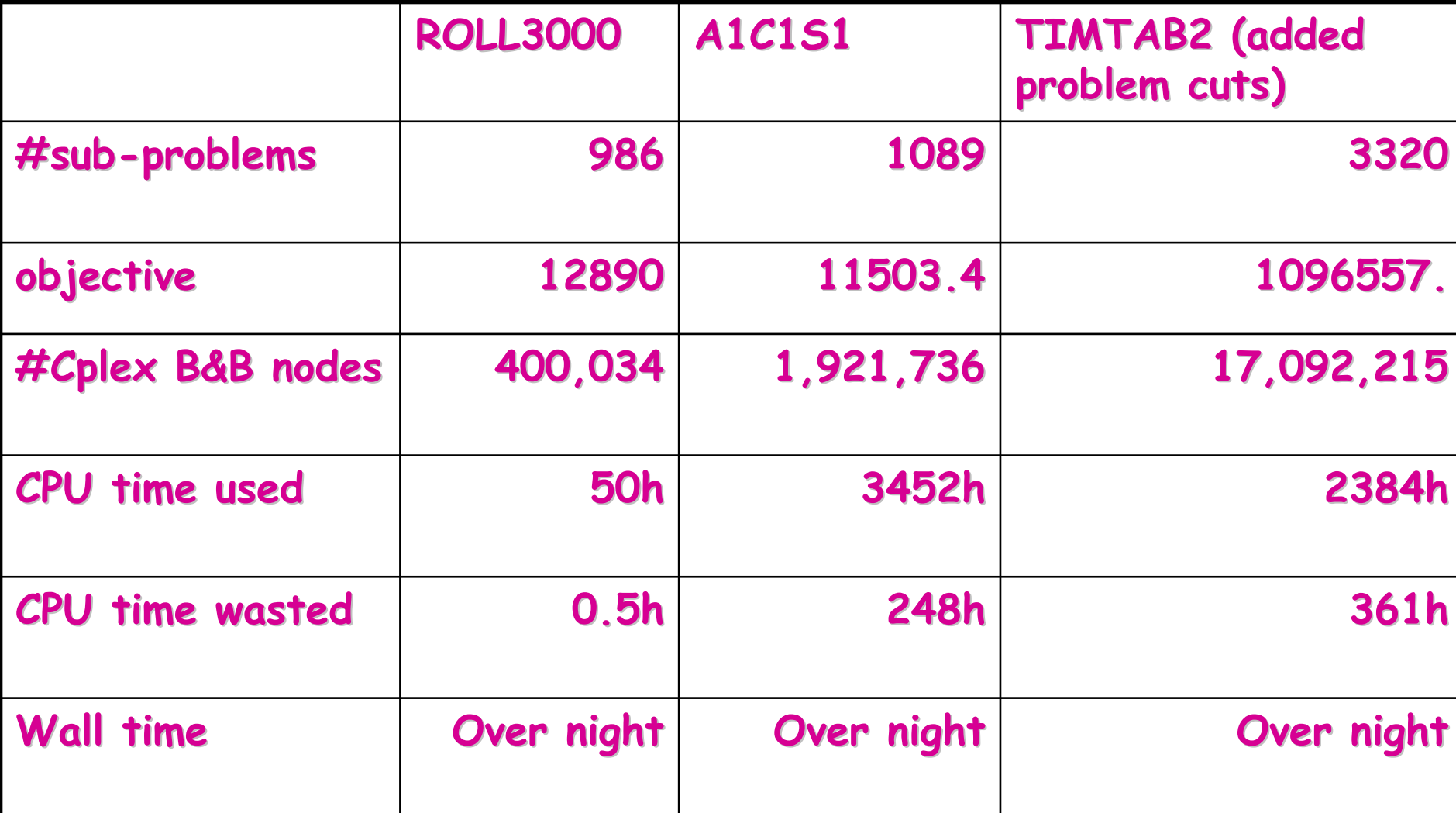

#### Other Results

- • Problem SWATH (TSP type problem) + sub-tour elimination cuts:
- •
	- Subproblems: 1539 (23 not finished)
- •Objective: 467.407
- CPU time used:
- •CPU time wasted: 71557 hr (8.2 years!)
- •Nodes explored: 721,718,141

36159 hr (4.1 years)

- 
- 
- • Second Level Partitioning (subdivide of several of the 23 outstanding problems):

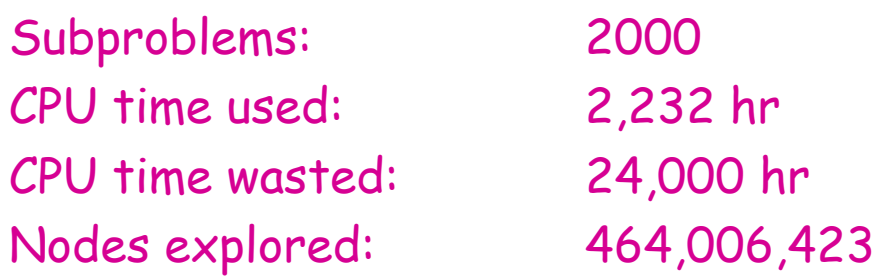

#### A word of caution

- •Go back to original SWATH paper!
- • Understand underlying (20 var) TSP with "supernodes"
- • 5 rounds of subtour elimination cuts, 32 extra constraints in all
- • Problem solved in less than 20 minutes on a single machine using **CoinChcl**

#### Scheduling Multistage Batch Plants

- •Solution within 1 day
- • Three level decision process (GAMS)
	- –Split order into batches
	- –Assign batches to processing units
	- –Sequence batches over stages
- •Instance 1: solved sequentially CPLEX
- •Instance 2: solved GAMS/CPLEX/Condor
- •Instance 3: gap (1176-1185) after 24h

## Adaptive SB Method

- Split model using "domain expertise" at top levels 234 jobs, fixes batches and some assignments
- Apply (very) strong branching to generate a collection of subproblems
- Solve each subproblem
	- – If 2 hour time limit reached, reapply strong branching to subdivide and resolve
- •Instance 3 solved (22 hours) - 4 branching levels
- (5 days,22 hrs; nodes = 58,630,425; 7356 jobs)

#### Summary

- GAMS/CPLEX dumptree <sup>n</sup>
	- a-priori problem partition of MIP
- Use GAMS Grid facilities, Condor, and GAMS/CPLEX to generate, submit, and solve n subproblems
- •Communication of updated incumbent is essential
- •Solved two previously unsolved problems (ROLL3000, A1C1S1) from MIPLIB2003 over night (with few hundred machines available)
- •Brute force has its limits, but with some additional problem specific knowledge (turned into problem specific cuts) one more problem (TIMTAB2) could be solved over night
- •Problem knowledge still very useful, solved (SWATH)
- •Some problems in MIPLIB2003 will remain unsolved for a while

#### Conclusions

- •Grid systems available (e.g. Condor, IBM,<br>SUN)
- •Grid computing convenient via simple language extensions to modeling languages
- •Can experiment with coarse grain parallel approaches for solving difficult problems
- •Exploiting underlying structure and model knowledge key for "larger, faster" solution
- •Easy, adaptive, improves, need expertise

#### Future extensions

- • "Time-constrained" problem solution (as opposed to "real-time")
- •Re-optimization (model updating)
- •Global optimization
- •Commercial use
- •Saving intermediate solution results
- •Further application deployment